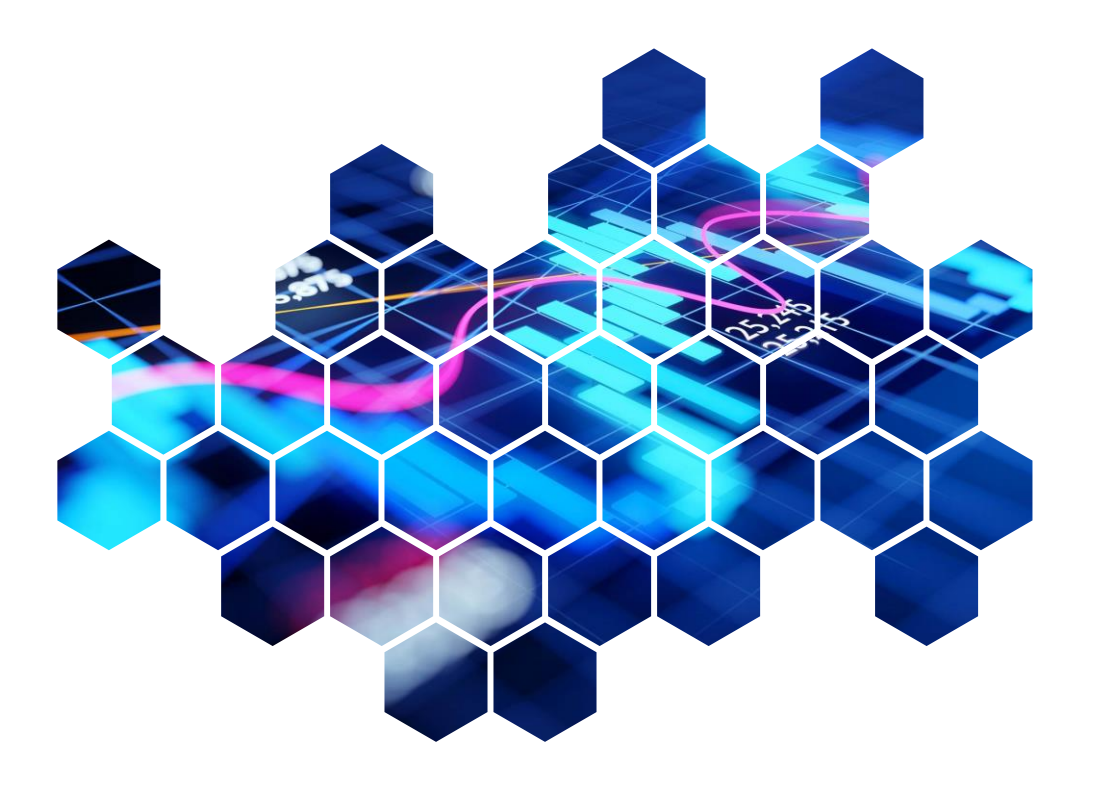

# **Quarterly** Investment Report

London Borough of Enfield Pension Fund

Prepared for: The London Borough of Enfield Pension Policy & Investment Committee Prepared by: Daniel Carpenter Date: 31 March 2022

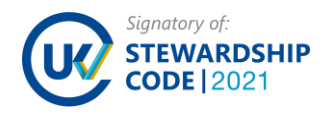

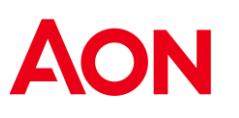

### At a glance…

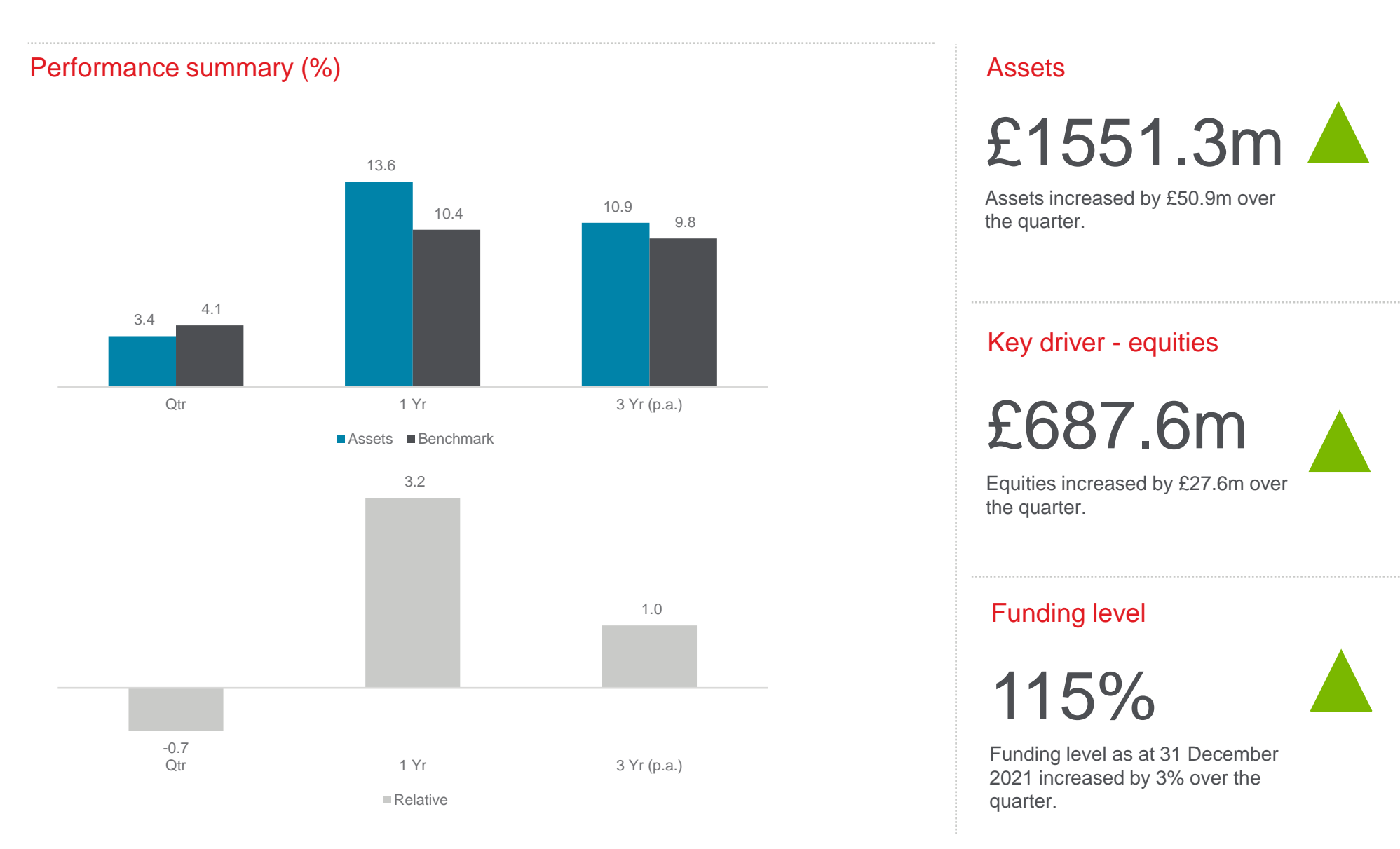

#### Assets

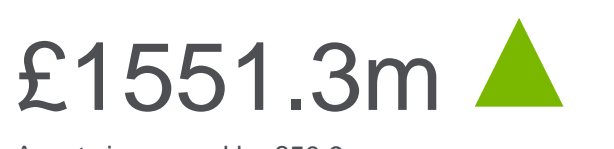

Assets increased by £50.9m over<br>the quarter the quarter.

#### Key driver - equities

 $B_{\rm CO}$  sure to cover all the grey boxes with  $\Delta$ dashboard tiles. There are white 'Blank'  $E687.6m$ 

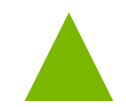

Equities increased by £27.6m over the quarter.

#### Funding level

 $115%$ 

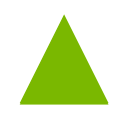

**AON** 

Funding level as at 31 December 2021 increased by 3% over the quarter.

## Strategic allocation

The previews for 'big' tiles (e.g. 2x3)

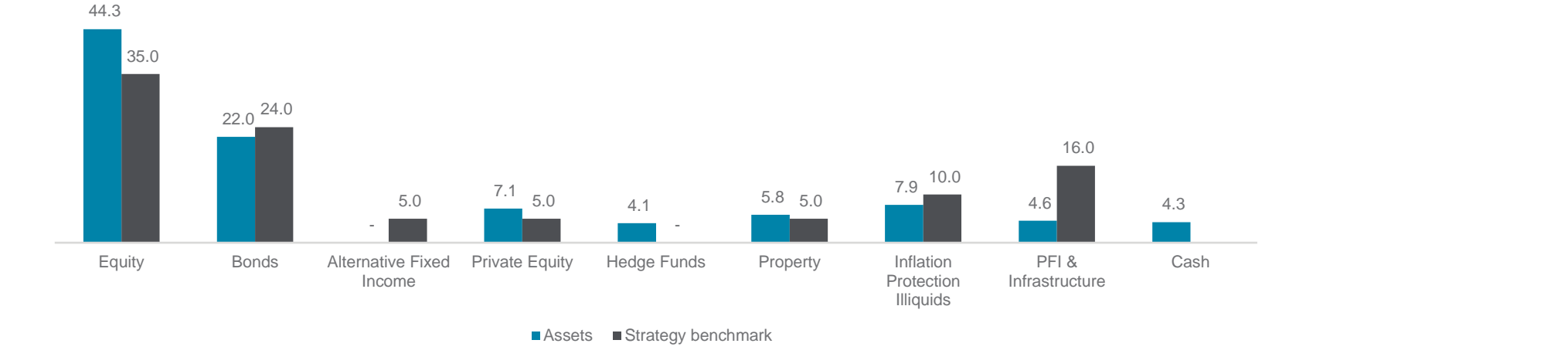

.<br>If you change in the your mind, just insert new change in the your mind, just insert new change in the sert of

#### 31 December 2021 strategic allocation & benchmark (%)

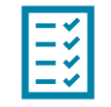

### Strategic allocation

The strategic allocations shown are those agreed earlier in 2021.

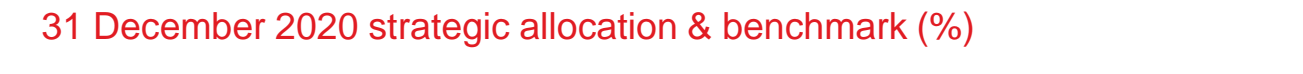

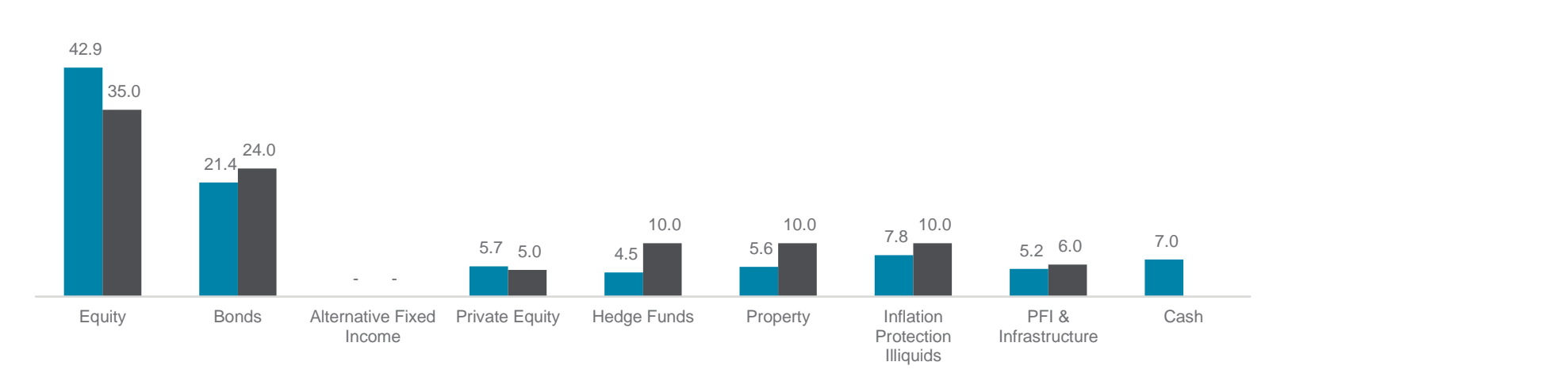

 $\blacksquare$  Assets  $\blacksquare$  Strategy benchmark

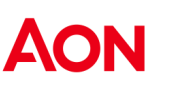

### Key developments

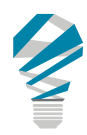

### BlackRock UK Property Fund

business. Fred Reynolds has left the firm and his responsibilities **From August 2** Long have been taken over by Richard Bryant, supported by Charlie **Frivate Equity** Eastwood. They do not plan on making any further senior hires. John Benham has now taken over the role of Lead Portfolio Manager from Paul Tebbit with Paul taking on a newly created role of Chief business. Justin Brown remains as Head of the EMEA Real Estate

From our perspective, we have known John Benham as a Portfolio Manager for several years and he comes across as a capable individual with a solid background and competence in UK real estate investment and asset management.

As previously noted, we recommend that no action is required at this<br>time show the insertion positions too. Add time.

### **LCIV Equity Focus Fund**

We understand the LCIV have engaged in a soft market test to determine potential replacements for Longview within the LCIV Equity Focus Fund due to concerns in a number of areas including recent underperformance.

We will continue to keep the Committee updated on progress and any material developments.

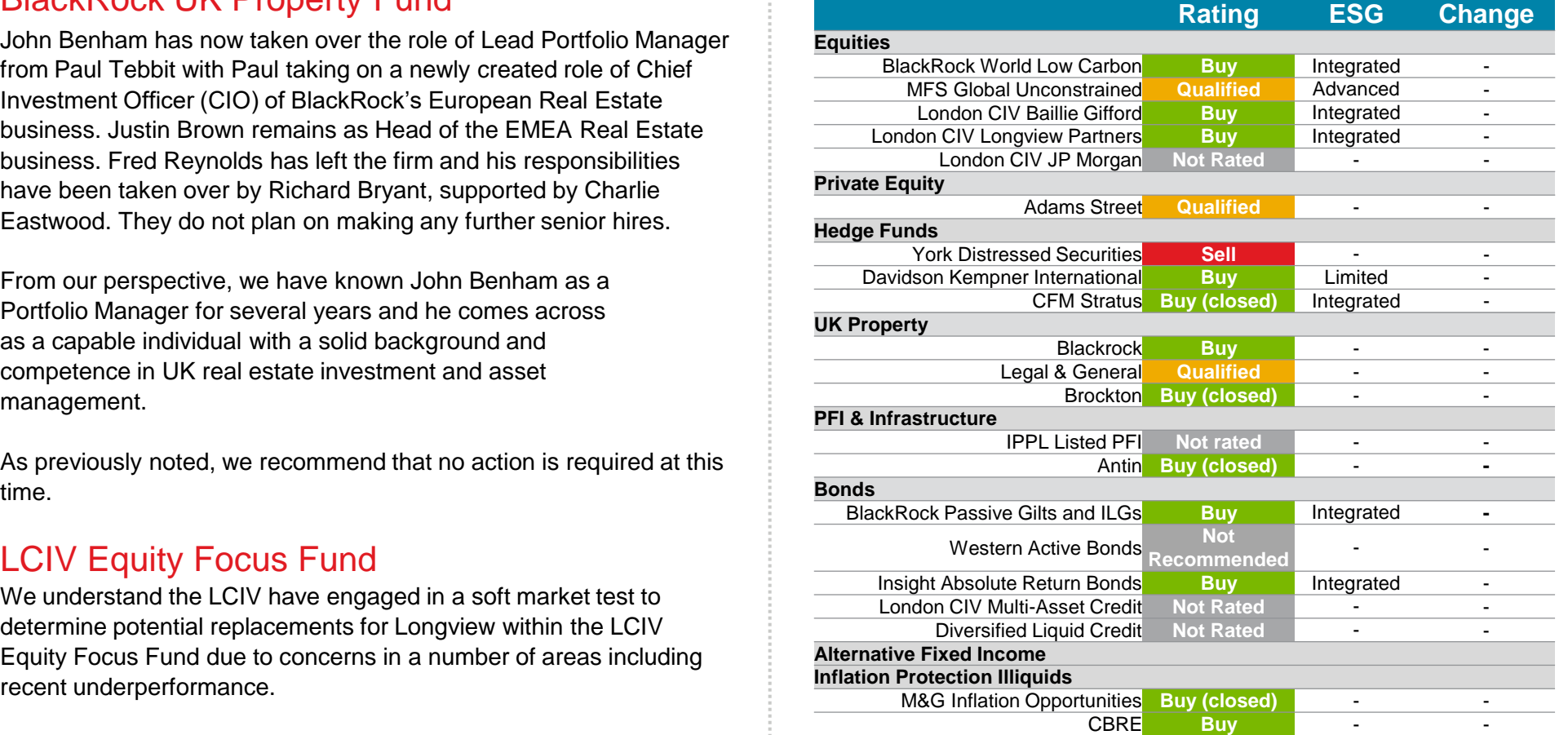

E. The charts process for reviewing property, private equity a infrastructure strategies has charged.<br>Therefore, from 31 March 2019 onwards Aon's manager research specialists will not include subratings for property, private equity & infrastructure strategies.<br>
Replacement of the State Basic Cone in the State of the State Basic Cone in the State of the State Basic Cone **Price updated on progress and**<br>
1. Aon does not rate the London CIV. Ratings are shown for underlying managers where appropriate. 2. Aon's process for reviewing property, private equity & infrastructure strategies has changed.

your neurity shown for BlackNock equity are for BlackNock's passive equity capabilities and flot spe<br>to the Low Carbon Index in which the Fund is now invested, which is yet to be approved by our 3. Ratings shown for BlackRock equity are for BlackRock's passive equity capabilities and not specific research team.

4. The Aon rating for the Western Active Bonds holding has fallen away, following 12 months of 'Qualified' rating

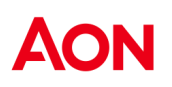

### Managers – Quarterly performance

#### LCIV JP Morgan EM -4 using the DashBuilder tiles on Templafy. LCIV Longview  $T_{\text{S}}$   $T_{\text{S}}$   $T_{\text{S}}$   $T_{\text{S}}$   $T_{\text{S}}$ Instructue tiles from a big data big dashboard-style til style til style til style til style til style til styl selection in the DashBuilder in the DashBuilder in the DashBuilder in the DashBuilder in the DashBuilder in th<br>Builder in the DashBuilder in the DashBuilder in the DashBuilder in the DashBuilder in the DashBuilder in the  $\mathcal{S}$ hapes  $\mathcal{S}$ . 'Small (1x1) tiles are shown and tagged and tagged and tagged and tagged and tagged and tagged and tagged and tagged  $\sim$  2.0  $\sim$  2.4 insert them with precision. Legal & General show the insertions to the insertion position position  $\overline{B}$ If you change you change you change you change you change in the mind, in the sert of the series of the series of the series of the series of the series of the series of the series of the series of the series of the series tiles. The Format C. Use the Format Legal & General  $\begin{bmatrix} -0.8 \\ -0.8 \end{bmatrix}$ dashboard tiles. There are which there are which there are which there are which there are which there are which the  $B$  $-2.4$ LCIV CQS MAC M&G Inflation Opportunities For charts, click on the (ungrouped) LCIV CQS MAC  $\overline{6}$  $-2.2$  and  $-2.2$  $P = 1.0$ **P1 P2 P3** MFS Global Unconstrained **P4 P5 P6 P7 P8 P9**  $\blacksquare$  5.1 6.8 5.5 0.1 -4.3 3.8 8.3  $-3.3$  $-0.4$  |  $-1.1$ 6.7 8.7 5.1 4.9 0.3 1.8 <sup>2.0</sup>  $-1.2$ 1.0 1.8 2.8 BlackRock Passive MFS Global Unconstrained LCIV Baillie Gifford Adams Street York Distressed Securities Davidson Kempner CFM Stratus Blackrock IPPL Listed PFI Antin BlackRock Gilts Western Active Credit Insight ARBS CBRE  $-0.7$  $-6.1$ -2.6  $-2.4$ 2.1 -2.9 0.1  $-1.1$ -0.8 1.2 - - -0.1 0.2  $-2.2$  $10$  $-1.7$ - BlackRock Passive LCIV Baillie Gifford LCIV Longview Adams Street York Distressed Securities Davidson Kempner CFM Stratus **Blackrock** Brockton IPPL Listed PFI Antin BlackRock Gilts Western Active Credit Insight ARBS M&G Inflation Opportunities CBRE

Source: Northern Trust. Performance is net of fees

Note: On the 7 December 2021 the Scheme initiated an investment into Aon's Diversified Liquid Credit Fund. Performance for this fund will be shown next quarter.

#### Q4 2021 absolute performance (% pa) Q4 2021 relative performance (% pa)

## Managers – Annual performance

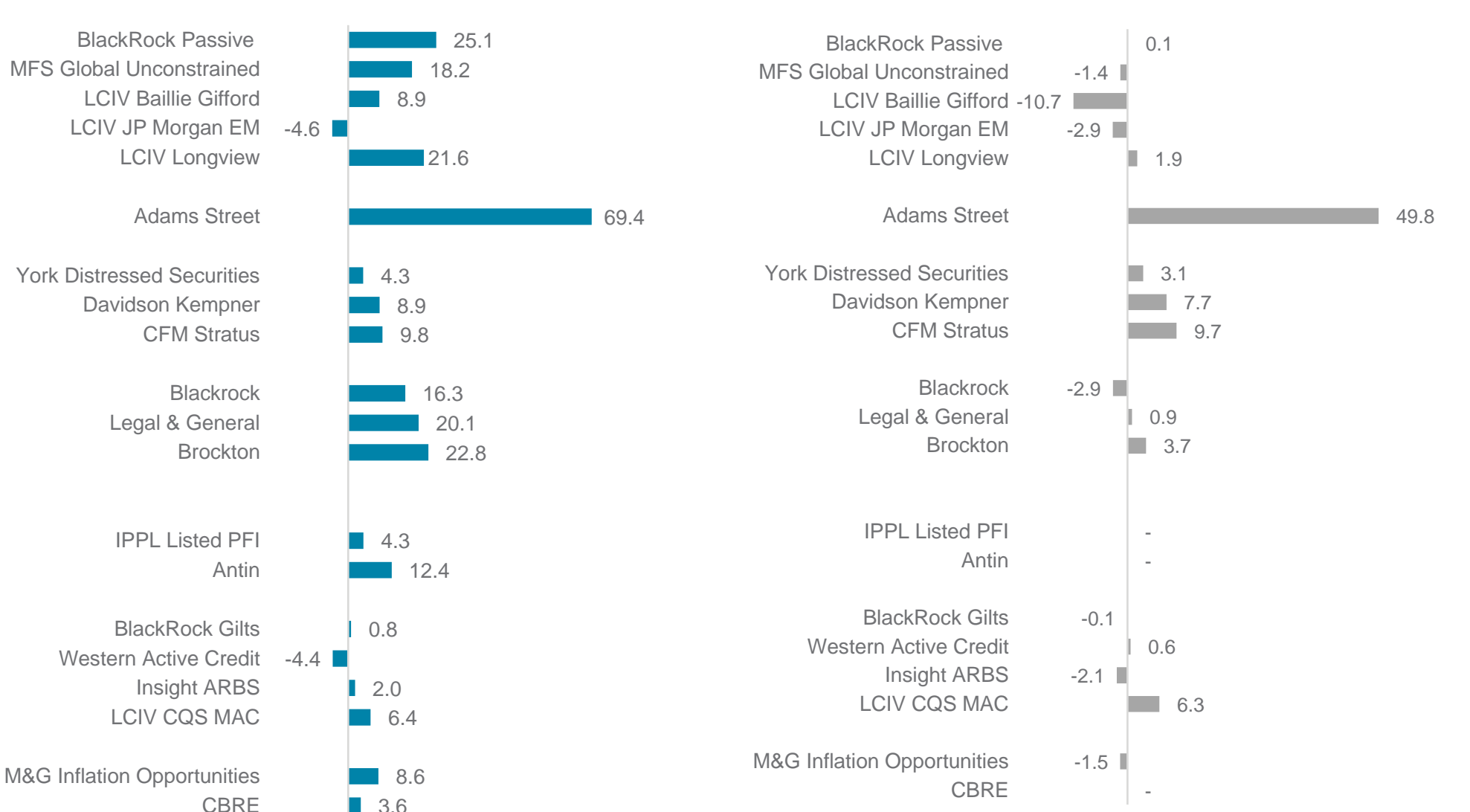

Source: Northern Trust.

Note: Performance is net of fees. 1 year figures are a composite of the current BlackRock ACS World Low Carbon Equity Tracker Fund (incepted in March 2021) and previous BlackRock UK and Global equity funds.

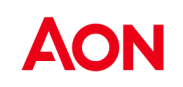

### 1 year absolute performance (% pa) 1 year relative performance (% pa)

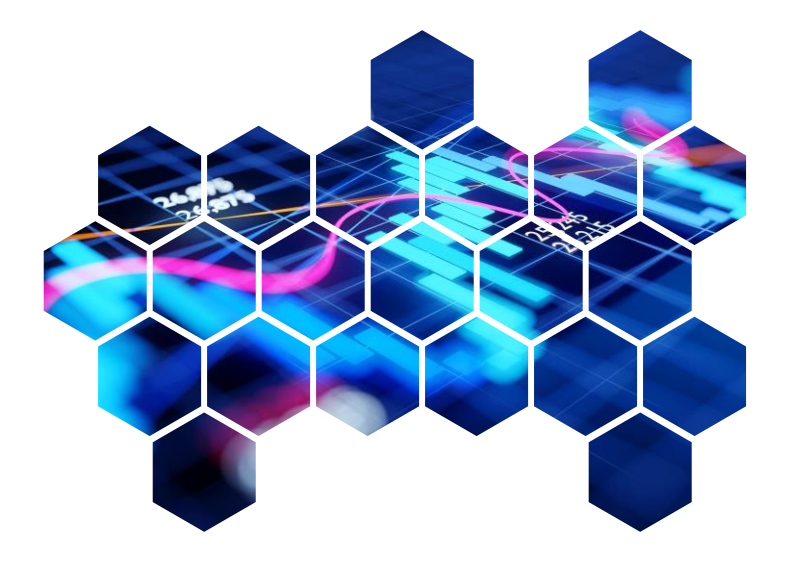

# Appendix

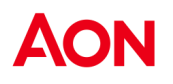

## Additional comments on performance data

Please note that BlackRock equity 1 year and since inception figures are a composite of the current BlackRock ACS World Low Carbon Equity Tracker Fund (incepted in March 2021) and previous BlackRock UK and Global equity funds.

IPPL is measured against the UK Retail Price Inflation (RPI) index.

Adams Street and Brockton are close ended funds and traditional time weighted returns are not reflective of true performance. Adam Street numbers are IRR<br>figures, Returns are lagged by a quarter due to the pature of the as figures. Returns are lagged by a quarter due to the nature of the asset class.

This slide is for building dashboards ne Adams Street, Davidson Kempher, and York r Insert dashboard-style tiles from a big The Adams Street, Davidson Kempner, and York returns will partly reflect currency movements.

Fund benchmark is composed of 35% global equities 5% private equity (proxied by a global equity index), 10% property, 29% bond composite (based on underlying manager benchmarks) 6% infrastructure and 15% hedge funds.

8

Disclaimer:

This document and any enclosures or attachments are prepared on the understanding that it is solely for the benefit of the addressee(s). Unless we provide express prior written consent, no part of this document should be reproduced, distributed or communicated to anyone else and, in providing this document, we do not accept or assume any responsibility for any other purpose or to anyone other than the addressee(s) of this document.

Notwithstanding the level of skill and care used in conducting due diligence into any organisation that is the subject of a rating in this document, it is not always possible to detect the negligence, fraud, or other misconduct of the organisation being assessed or any weaknesses in that organisation's systems and controls or operations.

This document and any due diligence conducted is based upon information available to us at the date of this document and takes no account of subsequent developments. In preparing this document we may have relied upon data supplied to us by third parties (including those that are the subject of due diligence) and therefore no warranty or guarantee of accuracy or completeness is provided. We cannot be held accountable for any error, omission or misrepresentation of any data provided to us by third parties (including those that are the subject of due diligence).

This document is not intended by us to form a basis of any decision by any third party to do or omit to do anything.

Any opinions or assumptions in this document have been derived by us through a blend of economic theory, historical analysis and/or other sources. Any opinion or assumption may contain elements of subjective judgement and are not intended to imply, nor should be interpreted as conveying, any form of guarantee or assurance by us of any future performance. Views are derived from our research process and it should be noted in particular that we can not research legal, regulatory, administrative or accounting procedures and accordingly make no warranty and accept no responsibility for consequences arising from relying on this document in this regard.

Calculations may be derived from our proprietary models in use at that time. Models may be based on historical analysis of data and other methodologies and we may have incorporated their subjective judgement to complement such data as is available. It should be noted that models may change over time and they should not be relied upon to capture future uncertainty or events.

Aon Solutions UK Limited's Delegated Consulting Services (DCS) in the UK are managed by Aon Investments Limited, a wholly owned subsidiary, which is authorised and regulated by the Financial Conduct Authority.

Aon plc (NYSE:AON) is a leading global professional services firm providing a broad range of risk, retirement and health solutions. Our 50,000 colleagues in 120 countries empower results for clients by using proprietary data and analytics to deliver insights that reduce volatility and improve performance.

Copyright © 2022 Aon Solutions UK Limited. All rights reserved. aon.com

Aon Solutions UK Limited is authorised and regulated by the Financial Conduct Authority.

Registered in England & Wales No. 4396810

Registered office: The Aon Centre | The Leadenhall Building | 122 Leadenhall Street | London | EC3V 4AN

This document and any enclosures or attachments are prepared on the understanding that they are solely for the benefit of the addressee(s).

Unless we provide express prior written consent no part of this document should be reproduced, distributed or communicated to anyone else and, in providing this document, we do not accept or assume any responsibility for any other purpose or to anyone other than the addressee(s) of this document. In this context, "we" includes any Aon Scheme Actuary appointed by you.

To protect the confidential and proprietary information included in this document, it may not be disclosed or provided to any third parties without the prior written consent of Aon Solutions UK Limited.